## MARYLAND DEPARTMENT OF THE ENVIRONMENT

1800 Washington Boulevard 

■ Baltimore Maryland 21230 
(410) 537-3000 

■ 1-800-633-6101 

■ <a href="http://www.mde.state.md.us">http://www.mde.state.md.us</a>

| MDE RX-217 OCCUPATIONAL DOSE RECORD FOR A MONITORING PERIOD |  |                 |                    |                                                                                                    |                  |                   |
|-------------------------------------------------------------|--|-----------------|--------------------|----------------------------------------------------------------------------------------------------|------------------|-------------------|
| 1. NAME (LAST, FIRST, MIDDLE INITIAL                        |  | 2. IDENTIFICATI | ON NUMBER          | 3. ID TYPE                                                                                                    | 4. SEX           | 5. DATE OF BIRTH  |
|                                                             |  |                 |                    |                                                                                                    | □ MALE           | (MM/DD/YYYY)      |
|                                                             |  |                 |                    |                                                                                                    | □ FEMAL          |                   |
| 6. MONITORING PERIOD (MM/DD/YYYY – MMDDYYYY)                |  | 7. LICENSEE/RE  | EGISTRANT NAME     | 8. LICENSE/REGISTRATION<br>NUMBER(S)                                                                                                    | 9a.              | 9B.               |
|                                                             |  |                 |                    |                                                                                                    | □ RECOR          |                   |
|                                                             |  |                 |                    |                                                                                                    | □ ESTIMATE □ PSE |                   |
| INTAKES 400 MODE 400 INTAKE IN CO.                          |  |                 |                    | DOSES (in rem)                                                                                                    |                  |                   |
| 10A. RADIONUCLIDE 10B. CLASS                                |  | 10C. MODE       | 10D. INTAKE IN μCi | . ,                                                                                                    |                  | 11.               |
|                                                             |  |                 |                    | · · ·                                                                                                    |                  | 11.               |
|                                                             |  |                 |                    | LENS (EYE) DOSE EQUIVALENT (LDE)                                                                                                    |                  | 12.               |
|                                                             |  |                 |                    | (SDE,WB)                                                                                                    |                  | 13.               |
|                                                             |  |                 |                    | SHALLOW DOSE EQUIVALENT, MAX EXTREMITY 14. (SDE,ME)                                                                                                    |                  | 14.               |
|                                                             |  |                 |                    | COMMITTED EFFECTIVE DOSE EQUIVALENT (CEDE) 15.                                                                                                    |                  | 15.               |
|                                                             |  |                 |                    | COMMITTED DOSE EQUIVALENT, MAXIMALLY EXPOSED ORGAN (CDE)  TOTAL EFFECTIVE DOSE EQUIVALENT (TEDE) (ADD BLOCKS 11 AND 15)  TOTAL ORGAN DOSE EQUIVALENT, MAX ORGAN (TODE) (ADD BLOCKS 11 AND 16) |                  | 16.               |
|                                                             |  |                 |                    |                                                                                                    |                  | 17.               |
|                                                             |  |                 |                    |                                                                                                    |                  | 18.               |
|                                                             |  |                 |                    | 19. COMMENTS                                                                                                    |                  |                   |
|                                                             |  |                 |                    |                                                                                                    |                  |                   |
|                                                             |  |                 |                    |                                                                                                    |                  |                   |
|                                                             |  |                 |                    |                                                                                                    |                  |                   |
|                                                             |  |                 |                    |                                                                                                    |                  |                   |
|                                                             |  |                 |                    |                                                                                                    |                  |                   |
|                                                             |  |                 |                    |                                                                                                    |                  |                   |
|                                                             |  |                 |                    |                                                                                                    |                  |                   |
| 20. SIGNATURE - LICENSEE OR REGISTRANT                      |  |                 |                    |                                                                                                    |                  | 21. DATE PREPARED |
|                                                             |  |                 |                    |                                                                                                    |                  |                   |

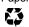

## MARYLAND DEPARTMENT OF THE ENVIRONMENT

Baltimore Maryland 21230

(410) 537-3000 ● 1-800-633-6101 ● http://www.mde.state.md.us

## **INSTRUCTIONS FOR COMPLETION OF FORM MDE RX-217**

(All doses should be stated in rems unless otherwise specified)

- 1. Type or print the full name of the monitored individual in the order of last name (include "Jr," "Sr," "III," etc.), first name, middle initial (if applicable)
- 2. Enter the individual's identification number, including punctuation. The number should be the 9digit social security number if at all possible. If the individual has no social security number, enter the number from another official identification such as a passport or work permit.
- 3. Enter the code for the type of identification used as shown below:

SSN U.S. Social Security Number

PPN Passport Number

CSI Canadian Social Insurance Number

WPN Work Permit Number

OTH Other

- 4. Check the box that denotes the sex of the individual being monitored.
- 5. Enter the date of birth of the individual being monitored in the format MM/DD/YYYY.
- 6. Enter the monitoring period for which this report is filed. The format should be MM/DD/YYYY -MM/DD/YYYY.
- 7. Enter the name of the licensee or registrant.
- 8. Enter the Agency license or registration number(s).
- 9A. Place an "X" in Record, Estimate, or No Record. Choose "Record" if the dose data listed represent a final determination of the dose received to the best of the licensee or registrant's knowledge. Choose "Estimate" only if the listed dose data are preliminary and will be superseded by a final determination resulting in a subsequent report. An example of such an instance would be dose data based on self-reading dosimeter results and the licensee or registrant intends to assign the record dose on the basis of TLD results that are not yet available.
- 9B. Place an "X" in either Routine or PSE. Choose "Routine" if the data represent the results of monitoring for routine exposures. Choose "PSE" if the listed dose data represents the results of monitoring of planned special exposures received during the monitoring period. If more than one PSE was received in a single year, the licensee or registrant should sum them and report the total of all PSEs.

- 10A. Enter the symbol for each radionuclide that resulted in an internal exposure recorded for the individual, using the format "Xx-###x," for instance, Cs-137 or Tc-99m.
- 10B. Enter the lung clearance class (D, W, or Y) as listed in COMAR 26.12.01.01 Part D Appendix B for all intakes by inhalation.
- 10C. Enter the mode of intake. For inhalation, enter "H." For absorption through the skin, enter "B." For oral ingestion, enter "G." For injection, enter "J."
- 10D. Enter the intake of each radionuclide in  $\mu$ Ci.
- 11. Enter the deep dose equivalent (DDE) to the whole body.
- 12. Enter the eye dose equivalent (LDE) recorded for the lens of the eye.
- 13. Enter the shallow dose equivalent recorded for the skin of the whole body (SDE,WB).
- 14. Enter the shallow dose equivalent recorded for the skin of the extremity receiving the maximum dose (SDE,ME).
- 15. Enter the committed effective dose equivalent (CEDE).
- 16. Enter the committed dose equivalent (CDE) recorded for the maximally exposed organ.
- 17. Enter the total effective dose equivalent (TEDE). The TEDE is the sum of items 11 and 15.
- 18. Enter the total organ dose equivalent (TODE) for the maximally exposed organ. The TODE is the sum of items 11 and 16.
- 19: COMMENTS: In the space provided, enter additional information that might be needed to determine compliance with limits. An example might be to enter the note that the SDE,ME was the result of exposure from a discrete hot particle. Another possibility would be to indicate that an overexposed report has been sent to the Agency in reference to the exposure report.
- 20. Signature of the person designated to represent the licensee or registrant.
- 21. Enter the date this form was prepared.

NOTE: Information containing Social Security Numbers should be securely and confidentially maintained.

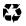